## **Budget Vote 2016**

#### SYSTEM DEMONSTRATION

#### **PRESENTED BY RENÉE HIGGINS**

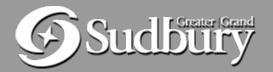

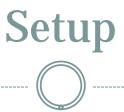

#### • Staff will open the system and log each Councillor in.

#### • Please wait - this process will take a couple minutes.

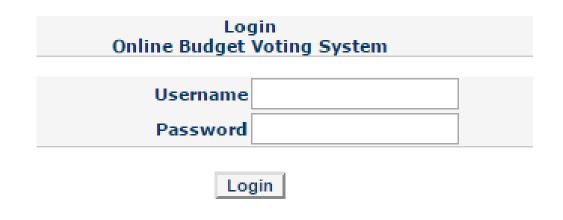

#### Welcome Screen

# • Once you have been notified that the vote is open, click on "Start Voting".

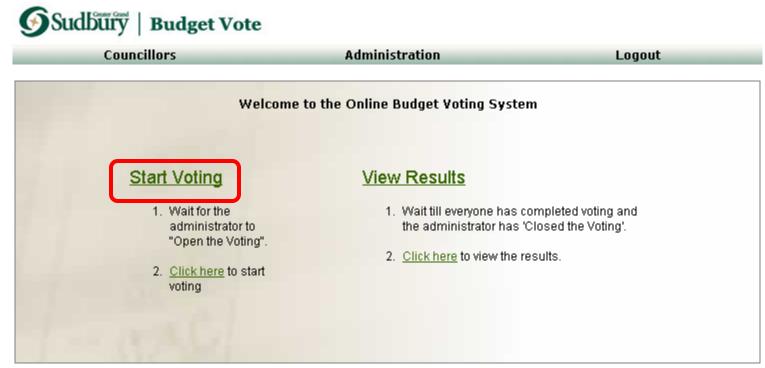

Copyright® City of Greater Sudbury 2015

### **Begin Voting**

#### • Click the "Begin Voting" button.

Welcome to the Electronic Voting

#### There are \_\_\_\_ options this year.

Click the "Begin Voting" button. Vote on each option. The system will allow you to review and correct your votes. The system ask you to finalize your votes. Once you have finalized your votes, you've completed the process.

Begin Voting

Copyrighte City of Greater Sudbury 2013

## Scoring

#### • Use the drop-down boxes to score each budget item.

|    | Budget Options Vote       |                |                                                                                                    |             |                          |  |  |  |  |
|----|---------------------------|----------------|----------------------------------------------------------------------------------------------------|-------------|--------------------------|--|--|--|--|
|    | Current<br>Budget<br>Page | Option<br>Page |                                                                                                    | Adjustments | Scoring                  |  |  |  |  |
| 1. |                           |                | Pad — Lending in Trichers Routes to increase anneliansi (1993)<br>An Churchert et "Rajan                                                                                                    | 15,000      | 5 - Neutral V            |  |  |  |  |
| 2. |                           |                | e o scalara traje tradicija do 100700 konstitu z ovišek palši esta.<br>Gruping katalom tekský state                                                                                                    | 100,000     | ▼ Ok                     |  |  |  |  |
| з. |                           |                | te o via fauding for a full trans porosnarsh antica transmistrika<br>Nuccidense o publica                                                                                                    | 100,000     | 0 - Strongly Disagree Ok |  |  |  |  |
| 4. |                           |                | Periods & Chebbo is fording from the Those events schools. The<br>of parametails                                                                                                    | 0           | 2 - Disagree<br>3 Ok     |  |  |  |  |
| 5. |                           |                | Entable for ant of uses free to consorn part of the costs encoded as<br>when it for uses are submitted                                                                                                    | ( 33,000)   | 4<br>5 - Neutral Ok<br>6 |  |  |  |  |
| 6. |                           |                | Provide Secting for a coestimatiful for permanent evalution.<br>Exclusive and pestado                                                                                                    | 111,402     | 7<br>8 - Agree           |  |  |  |  |
| 7. |                           |                | Provide Earling for 2 additional 64" Spectroperature training officer.<br>pol. milit                                                                                                    | 105,063     | 9<br>10 - Strongly Agree |  |  |  |  |
| 8. |                           |                | Lo end the billst exclusion of a teneronary incluing officers in Fire<br>Sin your colored a con                                                                                                    | 0           | 5 - Neutral V            |  |  |  |  |
| 9. |                           |                | Por life come target to sufficial of URB 1951 for the conservation of the differences of the second that is a second to be a second to be a | o           | 5 - Neutral Vok          |  |  |  |  |

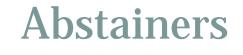

 Council members who are abstaining from voting on a budget item will only see 'No Vote' for that option.

| 50,000 | No Vote 🗸 Ok |
|--------|--------------|
|        |              |

### Next Page

• Click the "Save and Continue" button to go to the next page of items.

| year phase in to full cost recovery for multi-         | (181,542) | ⊂ Ok              |
|--------------------------------------------------------|-----------|-------------------|
| ore hours at the Sudbury Landfill from<br>turdays only | ( 60,000) | ✓ Ok              |
| ration a the Walden transfer station                   | ( 66,798) | ✓ Ok              |
| idential tipping fee holiday week                      | ( 80,000) | ✓ Ok              |
| upport budget for Community Action                     | ( 12,636) |                   |
|                                                        |           | Save and Continue |
| Copyright® City of Greater Sudhury 2015                |           |                   |

Copyright® City of Greater Sudbury 2015

#### **Options Not Voted On**

• The system will alert you if you have not voted on an option:

Electronic Voting Review Process

There are 2 item(s) that have not been voted on.

You must vote on all items before you can finalize your voting.

Please review your voting and vote on all items

Review Voting

| Budget Enhancement Voting |     |             |              |  |
|---------------------------|-----|-------------|--------------|--|
|                           |     | Adjustments | Scoring      |  |
| 1.                        |     | (300,000)   | 5 - Neutral  |  |
| 2.                        |     | (800,000)   | 5 - Neutral  |  |
| 3.                        |     | 150,000     | 4            |  |
| 4.                        |     | (753,926)   | not voted on |  |
| 5.                        |     | (734,024)   | 6            |  |
| 6.                        | - 1 | (150,000)   | 5 - Neutral  |  |
|                           | _   |             |              |  |

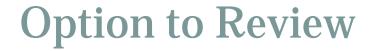

• If you need to change a vote, click the "Review Voting" button:

 Electronic Voting Review Process

 You have completed the voting for all items.

 You can now finalize your voting by clicking on the "Proceed to Finalize Voting" button below.

 To go back and review your items again, please click the "Review Voting" button.

 Proceed to Finalize Voting

| Budget Enhancement Voting |             |             |
|---------------------------|-------------|-------------|
|                           | Adjustments | Scoring     |
| 1.                        | (300,000)   | 5 - Neutral |
| 2.                        | (800,000)   | 5 - Neutral |
| 3.                        | 150,000     | 4           |
| 4.                        | (753,926)   | 2           |

### **Finalize Voting**

• When you are satisfied with your votes, click the "Proceed to Finalize Voting" button.

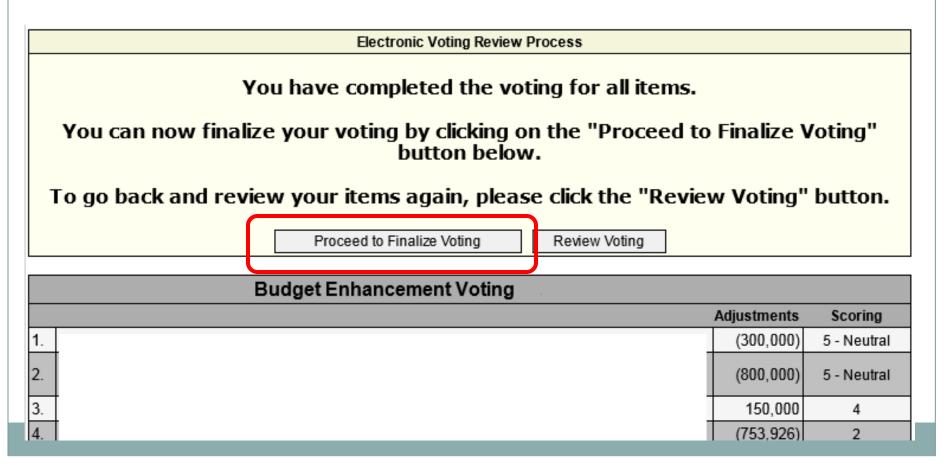

#### Confirmation

# The confirmation page is displayed. Select '**Finalize Voting**':

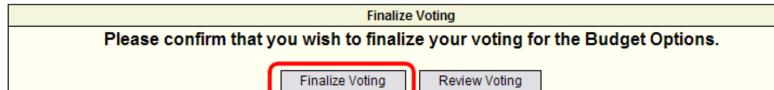

Copyright® City of Greater Sudbury 2007

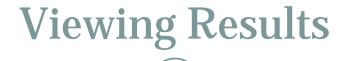

# • Please wait to be notified that all Councillors have finalized their votes. You will then be able to view the results:

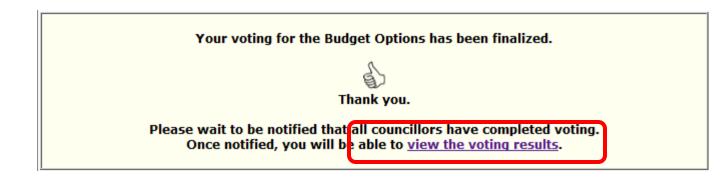

## **Thank You**